## Package 'ggrepel'

March 8, 2020

<span id="page-0-0"></span>Version 0.8.2

Title Automatically Position Non-Overlapping Text Labels with 'ggplot2'

Description Provides text and label geoms for 'ggplot2' that help to avoid overlapping text labels. Labels repel away from each other and away from the data points.

**Depends** R ( $>= 3.0.0$ ), ggplot2 ( $>= 2.2.0$ )

**Imports** grid, Rcpp, scales  $(>= 0.3.0)$ 

Suggests knitr, rmarkdown, testthat, gridExtra, devtools, prettydoc

VignetteBuilder knitr

License GPL-3 | file LICENSE

URL <http://github.com/slowkow/ggrepel>

BugReports <http://github.com/slowkow/ggrepel/issues>

RoxygenNote 6.0.1

LinkingTo Rcpp

Encoding UTF-8

NeedsCompilation yes

Author Kamil Slowikowski [aut, cre] (<https://orcid.org/0000-0002-2843-6370>), Alicia Schep [ctb] (<https://orcid.org/0000-0002-3915-0618>), Sean Hughes [ctb], Saulius Lukauskas [ctb], Jean-Olivier Irisson [ctb] (<https://orcid.org/0000-0003-4920-3880>), Zhian N Kamvar [ctb] (<https://orcid.org/0000-0003-1458-7108>), Thompson Ryan [ctb] (<https://orcid.org/0000-0002-0450-8181>), Dervieux Christophe [ctb] (<https://orcid.org/0000-0003-4474-2498>), Yutani Hiroaki [ctb], Pierre Gramme [ctb]

Maintainer Kamil Slowikowski <kslowikowski@gmail.com>

Repository CRAN

Date/Publication 2020-03-08 18:30:06 UTC

### <span id="page-1-0"></span>R topics documented:

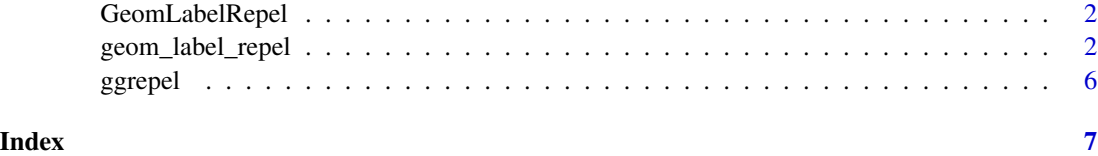

GeomLabelRepel *GeomLabelRepel*

#### **Description**

GeomLabelRepel

GeomTextRepel

<span id="page-1-2"></span>geom\_label\_repel *Repulsive textual annotations.*

#### <span id="page-1-1"></span>Description

geom\_text\_repel adds text directly to the plot. geom\_label\_repel draws a rectangle underneath the text, making it easier to read. The text labels repel away from each other and away from the data points.

#### Usage

```
geom_label_repel(mapping = NULL, data = NULL, stat = "identity",
 position = "identity", parse = FALSE, ..., box.padding = 0.25,
  label.padding = 0.25, point.padding = 1e-06, label.r = 0.15,
  label.size = 0.25, segment.colour = NULL, segment.color = NULL,
  segment.size = 0.5, segment.alpha = NULL, min.segment.length = 0.5,
  arrow = NULL, force = 1, max.iter = 2000, nudge_x = 0, nudge_y = 0,
 xlim = c(NA, NA), ylim = c(NA, NA), na.rm = FALSE, show. legend = NA,direction = c("both", "y", "x"), seed = NA, inherit.aes = TRUE)
geom_text_repel(mapping = NULL, data = NULL, stat = "identity",
```

```
position = "identity", parse = FALSE, ..., box.padding = 0.25,
point.padding = 1e-06, segment.colour = NULL, segment.color = NULL,
segment.size = 0.5, segment.alpha = NULL, min.segment.length = 0.5,
arrow = NULL, force = 1, max.iter = 2000, nudge_x = 0, nudge_y = 0,
xlim = c(NA, NA), ylim = c(NA, NA), na.rm = FALSE, show. legend = NA,direction = c("both", "y", "x"), seed = NA, inherit.aes = TRUE)
```
#### <span id="page-2-0"></span>Arguments

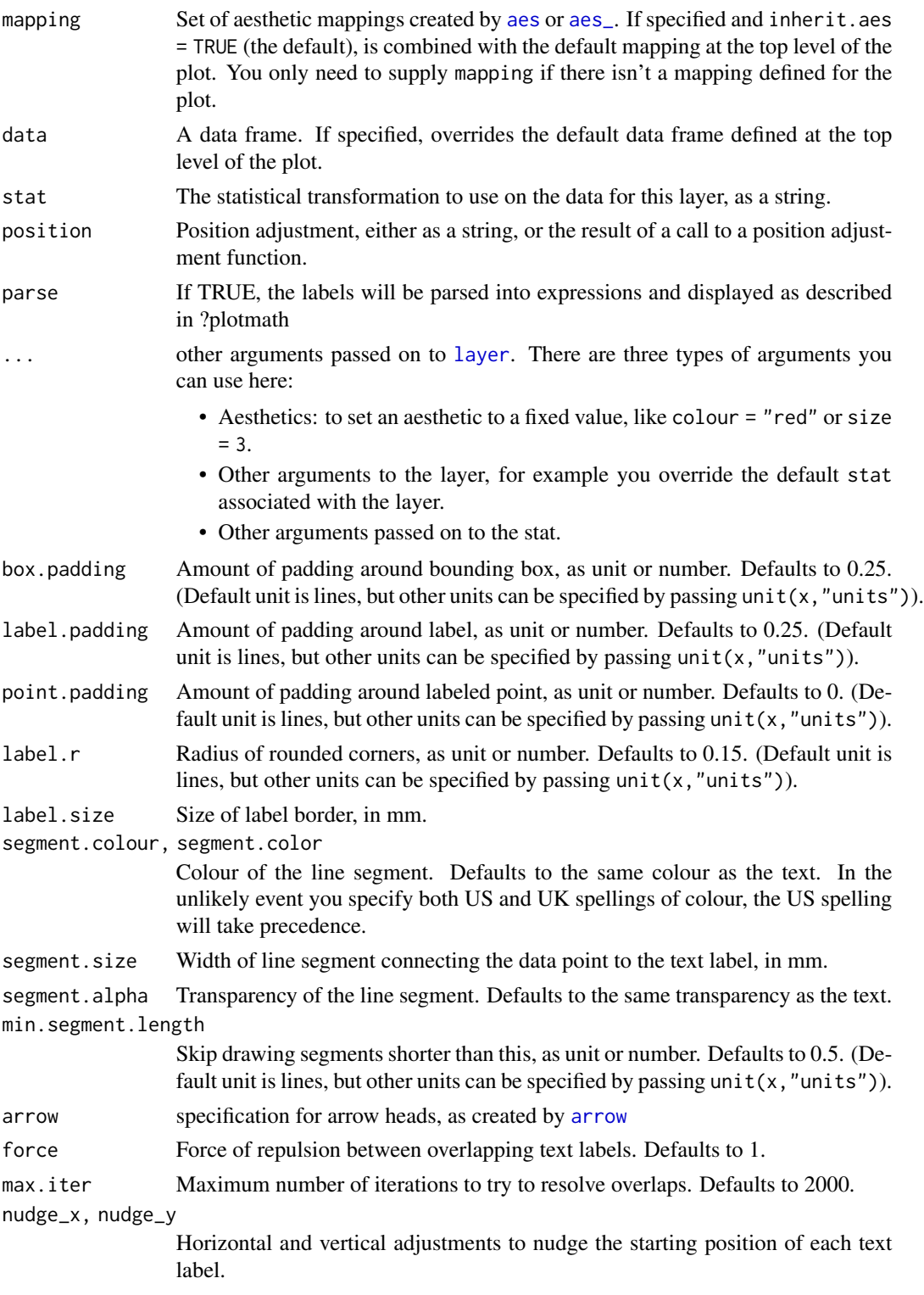

<span id="page-3-0"></span>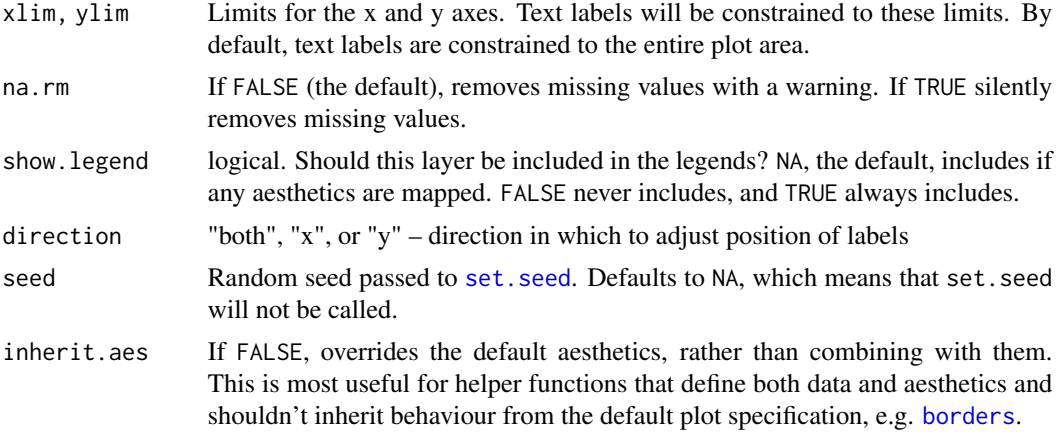

#### Details

These geoms are based on [geom\\_text](#page-0-0) and [geom\\_label](#page-0-0). See the documentation for those functions for more details. Differences from those functions are noted here.

Text labels have height and width, but they are physical units, not data units. The amount of space they occupy on that plot is not constant in data units: when you resize a plot, labels stay the same size, but the size of the axes changes. The text labels are repositioned after resizing a plot.

#### geom\_label\_repel

Currently geom\_label\_repel does not support the rot argument and is considerably slower than geom\_text\_repel. The fill aesthetic controls the background colour of the label.

#### Alignment with hjust or vjust

The arguments hjust and vjust are supported, but they only control the initial positioning, so repulsive forces may disrupt alignment. Alignment with hjust will be preserved if labels only move up and down by using direction="y". For vjust, use direction="x".

#### Examples

```
p <- ggplot(mtcars,
 aes(wt, mpg, label = rownames(mtcars), colour = factor(cyl)) +
 geom_point()
# Avoid overlaps by repelling text labels
p + geom_text_repel()
# Labels with background
p + geom_label_repel()
## Not run:
p + geom_text_repel(family = "Times New Roman",
 box.padding = 0.5)
# Add aesthetic mappings
```
#### geom\_label\_repel 5

```
p + geom_text_repel(aes(alpha=wt, size=mpg))
p + geom_label_repel(aes(fill=factor(cyl)), colour="white", segment.colour="black")
# Draw all line segments
p + geom_text_repel(min.segment.length = 0)
# Omit short line segments (default behavior)
p + geom_text_repel(min.segment.length = 0.5)
# Omit all line segments
p + geom_text_repel(segment.colour = NA)
# Repel just the labels and totally ignore the data points
p + geom_text_repel(point.padding = NA)
# Hide some of the labels, but repel from all data points
mtcars$label <- rownames(mtcars)
mtcars$label[1:15] <- ""
p + geom_text_repel(data = mtcars, aes(wt, mpg, label = label))
# Nudge the starting positions
p + geom\_text\_repeat(nudge_x = ifelse(mtcars$cyl == 6, 1, 0),nudge_y = ifelse(mtcars$cyl == 6, 8, 0))
# Change the text size
p + geom_text_repel(aes(size = wt))
# Scale height of text, rather than sqrt(height)
p + geom\_text\_repeat(aes(size = wt)) + scale\_radius(range = c(3,6))# You can display expressions by setting parse = TRUE. The
# details of the display are described in ?plotmath, but note that
# geom_text_repel uses strings, not expressions.
p + geom\_text\_repeat(aes(label = paste(wt, "^(", cyl, ''))', sep = "")),
  parse = TRUE)
# Add a text annotation
n +geom_text_repel() +
  annotate(
   "text", label = "plot mpg vs. wt",
   x = 2, y = 15, size = 8, colour = "red"
  \lambda# Add arrows
p +geom_point(colour = "red") +
  geom_text_repel(
   arrow = arrow(length = unit(0.02, "npc")),
   box.padding = 1
  \lambda
```
## End(Not run)

<span id="page-5-0"></span>ggrepel *ggrepel*

#### Description

This package contains extra geoms for ggplot2.

#### Details

Please see the help pages listed below:

- [geom\\_text\\_repel](#page-1-1)
- [geom\\_label\\_repel](#page-1-2)

Also see the vignette for more usage examples:

browseVignettes("ggrepel")

Please report issues and suggest improvements at Github:

<https://github.com/slowkow/ggrepel>

# <span id="page-6-0"></span>Index

∗Topic datasets GeomLabelRepel, [2](#page-1-0) aes, *[3](#page-2-0)* aes\_, *[3](#page-2-0)* arrow, *[3](#page-2-0)* borders, *[4](#page-3-0)* geom\_label, *[4](#page-3-0)* geom\_label\_repel, [2,](#page-1-0) *[6](#page-5-0)* geom\_text, *[4](#page-3-0)* geom\_text\_repel, *[6](#page-5-0)* geom\_text\_repel *(*geom\_label\_repel*)*, [2](#page-1-0) GeomLabelRepel, [2](#page-1-0) GeomTextRepel *(*GeomLabelRepel*)*, [2](#page-1-0) ggrepel, [6](#page-5-0) ggrepel-package *(*ggrepel*)*, [6](#page-5-0)

layer, *[3](#page-2-0)*

set.seed, *[4](#page-3-0)*